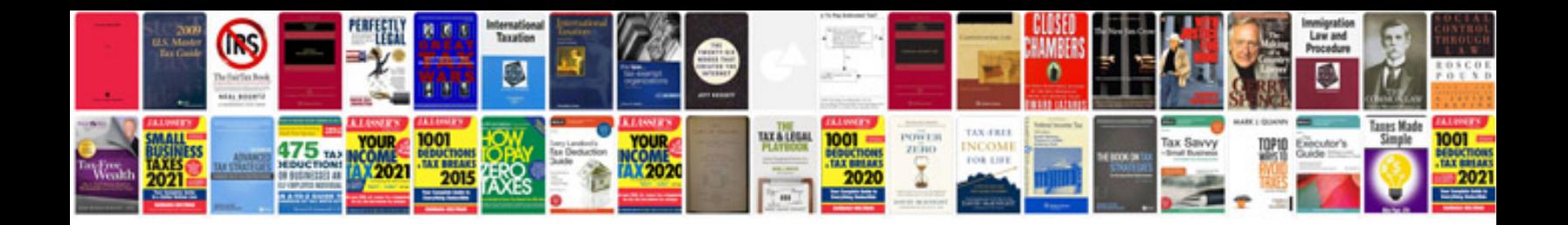

**Holden owners manual online**

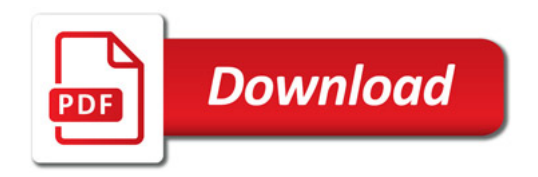

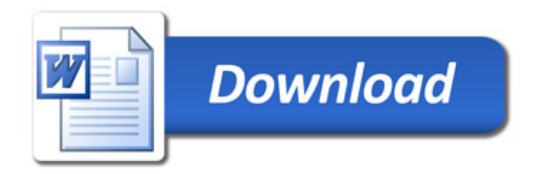